マイボイスの録音について、お問い合わせいただきありがとうございます。 <解説>

マイボイスとは、日本語のあいうを録音しておいて、新しく作った文章に、読み仮名とし てその人のあいうを添えて読み上げるものです。

ですから「こんにちは」は、「こ」「ん」「に」「ち」「わ」となります。 当初、完全な「こ」+「ん」+「に」+「ち」+「わ」でした。 不揃いなあいうであっても、そのまま文字通りに連続再生していました。

しかし、改良に改良を重ねてきています。具体的には 再生面ではソフトや切り出し編集の工夫として ⾧さまちまちの単音の⾧さを揃えて単語を作ったり 音程のちがうあいうを用意して同音異義語の区別がつくようにしたり 単音で単語を作るために、子音と母音のなかでも切り出してつなげる位置を定めたり

録音面では録音の仕方の工夫として

単語や単文をそのまま録音してそのまま使えるようにしたり

「あ」、「い」、「う」…と録音するのではなく、日本語の「上(うえ)」の音程で「あ、い」 「い、う」「う、え」「え、お」と録音することで、音程低めの「あいう」と高めの「あい う」を実際の発音から収録したり

もっと実際のその人が使っている声を収録できるよう、指定単語を一音一音はっきり発音 できる人には、ゆっくりはっきり単語一覧の読み上げを収録したり です。

こうしてお問い合わせいただいている人の多くは、実際は録音についてをまず必要として いる方がほとんどですので、録音についてお伝えします。

何を録音するか

マイボイスに使う単音は、録音で集める、またはソフトで音程変更を加えるにしても 6 種 類あります。A 音素群(以下単に A)、N 音素群、H 音素群、L 音素群、E 音素群、Q 音素 群です。2021,12 現在、私は、生録音で A、N、H、Q を収集し、L と E はソフトで音程変 更を加えて作っています。

A は出だしの音、N は 2 音目以降の音、H と L は、アクセント前 1 音と後に続く音、E は 末尾の音です。

<どのような発音を録音するか>

日本語の、多くの単語は

出だしの音は低く、2 番目の音からは高めになり、アクセントがある場合は、アクセント直 前でより上がり、アクセント以降は低くなり、語尾で終わります。

この 3 種類の音を録音して、ANE としてマイボイスを作ると、その人らしくなる場合と、 凸凹して聞きにくい場合があります。

そこでまず語尾 E は、録音はするものの使わないで、出だし A と 2 音目 N だけを A、N に 配置することをオススメします。語尾 E はマイボイスには使わないものの、録音の時、こ の E があるおかげで、その直前の音が、語尾音のような言い切りの音にならないで済むの です。

あいうえおの 5 音を例に説明します。

原稿 3 の

「あいい」「いうう」「うええ」「えおお」「おああ」と録音すると

1 音目の「あ」「い」「う」「え」「お」は出だしの低めの音程 A

2音目の「あ」「い」「う」「え」「お」は2文字目以降の高めの音程 N となります。

原稿 8 の

「雨だれ」「田舎」「うまみ」「絵の具」「お腹」を録音すると 1 音目はすべて出だしの低め の音程 A となります。

「気合い」「あいにく」「お馬」「カエデ」「八百屋」と録音すると 2 音目はすべて高めの音 程 N となります。

「気圧」「相方」「おうち」「植木」「香り」を録音すると 2 音目は上記 N より少し高め明瞭 な音程となり、H にするといい場合があります。

録音について

まず、原稿 8 を録音することをオススメします。

単語がハッキリしない場合は、原稿 3 を録音することをオススメします。

その後で疑問詞 Q 用の原稿 6 を録音してください。

録音の実際について

原稿の入手

原稿 3

http://heartyladder.net/homma/MyvoiceManual/YomiageGenkou3.pdf

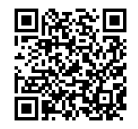

原稿 6

http://heartyladder.net/homma/MyvoiceManual/YomiageGenkou6.pdf

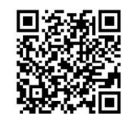

原稿 8

http://heartyladder.net/homma/MyvoiceManual/YomiageGenkou8.pdf

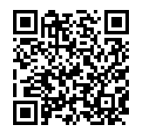

読み方説明 原稿 3 https://youtu.be/Se6gsBU88Oo

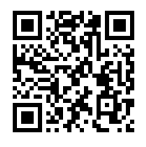

原稿 6 https://youtu.be/H3Ovwt0ZXxc

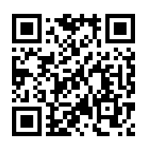

原稿 8 https://youtu.be/d3ExyZ\_yPSE

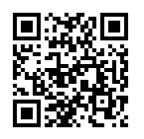

ダウンロード

https://www.youtube.com/watch?v=mTQ6TPw1g\_Y

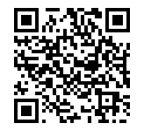

インストール

https://www.youtube.com/watch?v=\_hbWn\_uBVME

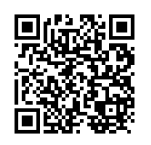

ガイド録音(あいい、いうう、うええ、…のガイド録音) https://www.youtube.com/watch?v=AL3KwfgAP3U

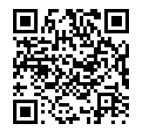

https://youtu.be/v-3\_9d6zj70

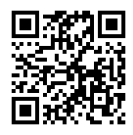

ヘッドセットの使用 https://youtu.be/P66l0a7dC-U

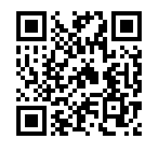

室内の静かさの確認 https://youtu.be/DUFq1\_rXl6Q

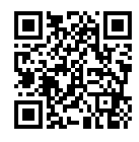

録音機の固定 https://youtu.be/AY1jphlj8n8

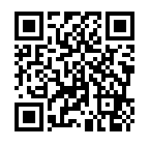

イヤホンをつける https://youtu.be/p38j9K8wbY0

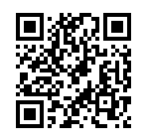

マイクと口の位置の固定 https://youtu.be/GeMgNN5NcKA

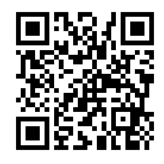

切り出し編集作業 https://youtu.be/GeMgNN5NcKA

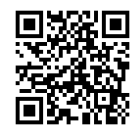